# GML<sup>2</sup> 2014 13. – 14. März

## **Grundfragen Multimedialen Lehrens und Lernens**

Der Qualitätspakt E-Learning im Hochschulpakt 2020

## **Tagungsband**

Nicolas Apostolopoulos, Harriet Hoffmann, Ulrike Mußmann, Wolfgang Coy, Andreas Schwill (Hrsg.)

### **Technology SUPPORTed Labs (TSL) – multimedial ergänztes Lernen im Praktikum**

#### **TSL – Verortung im Hochschulpakt**

Im Rahmen des Hochschulpaktes 2020 wurde im Jahr 2012 an der Freien Universität Berlin das Projekt *SUPPORT Qualitätspakt für die Lehre* begonnen. Das Projekt besteht aus drei Teilprojekten: einem Mentoringprogramm für Studierende, dem Projekt *Learning Environments Online (LEON)* und einem Teilprojekt zur Qualifizierung für die Lehre, in dem Fortbildungsangebote für Lehrende geschaffen werden. Parallel zu den genannten Teilprojekten hat das Projekt *Technology SUPPORTed Labs (TSL)* den Auftrag, die naturwissenschaftlichen Experimentalpraktika der Freien Universität durch den Einsatz multimedialer Anwendungen zu unterstützen.

Wie der Name SUPPORT schon vermuten lässt, geht es bei TSL vor allem um die Unterstützung bestehender Lehrveranstaltungen. Dazu ist die Ergänzung mit unterschiedlichen Elementen wie Bildern oder Videos, aber auch durch interaktive Medien wie Simulationen oder Interaktive Bildschirmexperimente – auf die in diesem Artikel noch näher eingegangen wird – vorgesehen. Begonnen wurde mit der Interventionsgestaltung bereits im physikalischen Praktikum für Naturwissenschaftler (NP). Darüber wird in diesem Beitrag berichtet.

#### **Praktika in der naturwissenschaftlichen Ausbildung**

Praktika sind weltweit fester Bestandteil naturwissenschaftlicher Ausbildung. "Die Bedeutung und Notwendigkeit eines praktisch-experimentellen Anteils an der Ausbildung für das Erlernen einer naturwissenschaftlichen Disziplin wird heute von niemandem mehr bestritten" (Hucke, 1999, S. 4). Experimentalpraktika sind dabei eine Form praktischen Handelns, bei dem Experimente in dafür vorgesehenen und speziell ausgestatteten Lernumgebungen durchgeführt werden. Die Lernenden setzen sich in diesen Lernsituationen mit Geräten und Experimentieranordnungen auseinander, beobachten dabei Phänomene unter Laborbedingungen und erlernen naturwissenschaftliche Arbeitsweisen wie die Planung, Durchführung und Auswertung von Experimenten (Hucke, 1999, S. 4; Diemer et al., 1998, S. 3-4).

Die Zielsetzungen von Praktika sind vielfältig und die Erwartungen an diese spezielle Lehr- und Lernform hoch: So werden von der *American Association of Physics Teachers (AAPT)* in einem Artikel des *American Journal of Physics (AJP)* fünf zentrale Ziele physikalischer Grundpraktika zusammengefasst: 1. The Art of Experimentation, 2. Experimental and Analytical Skills, 3. Conceptual Learning, 4. Understanding the Basis of Knowledge und 5. Developing Collaborative Learning Skills (vgl. AAPT, 1998). Ähnliche Ergebnisse gehen auch aus einer europäischen Studie hervor, in der Welzel et al. (1998) Lehrende zu den Zielen beim Experimentieren in der naturwissenschaftlichen Ausbildung befragten. Zentrale Befunde dieser Studie waren fünf Hauptzielkategorien, die Lehrende mit naturwissenschaftlichen Praktika erreichen wollen: 1. Verbindung von Theorie und Praxis, 2. Erwerb experimenteller Fähigkeiten, 3. Kennenlernen von Methoden wissenschaftlichen Denkens, 4. Motivation zur Weiterentwicklung der Persönlichkeit und sozialer Kompetenzen und 5. Schaffen von Möglichkeiten für Lehrende, das Wissen der Lernenden zu überprüfen.

In der Studie (ebd.) wurden diese Kategorien auch nach ihrer Wichtigkeit bewertet. Dabei sind die ersten drei Zielkategorien die wichtigsten. Deutlich geringer wird die Wichtigkeit der vierten Kategorie (Weiterentwicklung Persönlichkeit und sozialer Kompetenzen) eingeschätzt. Die fünfte Kategorie, das Schaffen von Möglichkeiten für Lehrende, das Wissen der Lernenden zu überprüfen, wird als am unwichtigsten von diesen Kategorien bewertet (vgl. ebd.). Des Weiteren werden die fünf Hauptzielkategorien in Unterzielkategorien unterteilt. Bei näherer Betrachtung dieser fällt auf, dass die oben erwähnten Ziele, die im AJP vorgestellt wurden, innerhalb der ersten vier Hauptzielkategorien von Welzel et al. wiederzufinden sind. Die Zielbenennung erscheint somit konsistent.

Die Erreichung dieser Ziele kann dabei durchaus kritisch gesehen werden. So bemängeln Diemer et al. (1998), dass viele Praktika seit mehr als 50 Jahren unverändert sind und daher nicht mehr zeitgemäß auf das vorbereiten, was die Studierenden nach ihrem Studium erwartet. Die Gründe für die fehlenden Veränderungen sehen sie u.a. in den fehlenden Ressourcen (personell und finanziell), in den gegebenen Rahmenbedingungen durch die Curricula, welche durch die Trägheit des Systems *'universitäre Lehre'* noch verstärkt werden, aber auch darin, dass sich die bestehenden Strukturen seit Jahren bewährt haben und Neuerungen auch die Risiken von Fehlentwicklungen mit sich bringen (vgl. ebd., S. 3-10). Auch Neumann (2003) stellt fest, dass Praktika oft nicht ihre Wirkung erzielen. Dabei lehnt er sich an Ruickoldt (1996) an, der feststellt, dass Praktika oft weder die Voraussetzungen für Nachfolgepraktika noch für das Schreiben einer experimentellen Abschlussarbeit schaffen.

Aufbauend auf den genannten Problemen benennen Diemer et al. (1998) Gründe, warum bestehende Praktika einer Erneuerung bedürfen: 1. Die Arbeitswelt der Naturwissenschaften verändert sich drastisch, daher müssen Praktika diesen Gegebenheiten angepasst werden. 2. Die Versuchsaufbauten und Messtechniken sind veraltet. Durch den Einsatz moderner Messtechnik und Datenverarbeitung können

neue Bereiche zugänglich gemacht werden. 3. Computereinsatz in Praktika geschieht oft ohne didaktisch sinnvolle Einbindung. Häufig wird eine Einbindung von Computern nur teilweise durchgeführt, sodass die Versuche schwieriger zu durchschauen sind. Bestandteile wie Versuchsanleitungen und Aufgabenstellungen müssen demnach angepasst werden.

#### **Vorgehen im Projekt TSL**

Im Bereich naturwissenschaftlicher Experimentalpraktika wurden bereits unterschiedliche Vorhaben zur Verbesserung durchgeführt, wie z. B. von Hucke (1999), Haller (1999), Sander (2000), Theyßen (2000; 2006), Zastrow (2001), Neumann (2003) oder Kreiten (2012). Allen Vorhaben ist dabei jedoch gemein, dass den Interventionen keine grundlegende Bedarfsanalyse vorausging. Es ist jedoch wahrscheinlich, dass durch eine Bedarfsanalyse sowohl die Nachhaltigkeit als auch ein Mehrwert der Maßnahmen gewährleistet werden kann. Ebenfalls ist zu bemängeln, dass sich alle genannten Autoren der Argumentation von Diemer et al. (1998) anschließen, Praktika würden seit Jahrzehnten überall gleich ablaufen. Tatsächlich liegen aber keine Untersuchungen vor, die diese Vergleichbarkeit der Abläufe belegen können. Die Schlussfolgerungen und die damit einhergehenden *'Kritikpunkte'* sollten daher erneut überprüft werden.

Angesichts der oben genannten Probleme, der Ausrichtung des Projekts und des allgemein zu erwartenden Bedarfs an Erneuerung sollen im Projekt TSL multimediale Interventionen gestaltet werden. Anders als bei vorangegangenen Projekten geht der Interventionsgestaltung in diesem Projekt jedoch eine ausführliche Problem- und Bedarfsanalyse voraus (s. o.). Dem Vorgehen liegt dabei der Design-Based-Research-Ansatz (DBR-Ansatz) nach Reinmann (2005) zu Grunde. Die Bedarfsanalyse beginnt damit, dass zunächst ein plantypischer Praktikumsverlauf erhoben wird, der auch die Grundlage für drei anschließende Workshops ist. Diese Workshops werden nach der Fokusgruppenmethode nach Greenbaum (1998) und Göll et al. (2005) gestaltet. Die Ergebnisse, die je als Gruppenkonsens festgehalten werden, zeigen die Probleme aus Sicht einer jeweils am Praktikum beteiligten Gruppe, also aus Sicht der PraktikumsleiterInnen, der BetreuerInnen oder der TeilnehmerInnen. Als Ergebnisse der Workshops geht eine Vielzahl an Problemen hervor, von denen einige organisatorisch lösbar sind. Betrachtet man sie unter der Bedingung, dass eine multimediale, didaktisch orientierte Lösung hilfreich sein könnte, so reduziert sich die Anzahl. Die multimedialen Elemente zur Unterstützung der Praktika werden dann gezielt geplant und gestaltet, um die gefundenen Probleme zu lösen bzw. dem gefundenen Bedarf gerecht zu werden.

Im physikalischen Praktikum für Naturwissenschaftler (NP) konnten unter dieser Betrachtung acht zentrale Befunde aus der qualitativen Erhebung hervorgehen (vgl. Gutzler et al. 2014a; 2014b):

- 1. Zu geringes physikalisches Vorwissen der TeilnehmerInnen (vgl. auch Kreiten, 2012; Nagel, 2009; Theyßen, 2000)
- 2. Zu geringe Experimentier- und Gerätekenntnisse der TeilnehmerInnen (vgl. auch Kreiten, 2012; Zastrow, 2001)
- 3. Vorbereitung bereitet zu wenig auf den praktischen Teil des Versuchs vor (vgl. auch Kreiten, 2012; Zastrow, 2001)
- 4. Kurztest: motivierend für Theorie, ist aber überarbeitungsbedürftig
- 5. Kurztest bewirkt erhöhten Erfolgsdruck
- 6. Arbeitsbelastung im NP ist zu hoch (vgl. auch Kreiten, 2012)
- 7. Betreuung während der Versuchsdurchführung ist unzureichend
- 8. PC-geschriebene Protokolle sind fachlich schlechter (Anm.: Daher vorrangig Einsatz von handgeschriebenen Protokollen)

Die gefundenen Probleme liegen alle im Praktikum vor, jedoch kann durch die qualitative Erhebung keine Auskunft darüber getroffen werden, wie verbreitet oder wie schwerwiegend (also wie relevant) diese Probleme sind. Daher folgt im Projekt TSL eine Vollerhebung in Form eines Online-Fragebogens, der mit Hilfe der gefundenen Problemkategorien und den bereits in der Literatur zu findenden Problemen konstruiert wird.

Im NP konnten mit Hilfe dieses Verfahrens drei besonders relevante Probleme identifiziert werden, die bei der Interventionsgestaltung somit besondere Berücksichtigung finden müssen (vgl. Rehfeldt et al., 2014):

- 1. Vorbereitung bereitet zu wenig auf den praktischen Teil des Versuchs vor
- 2. Kurztest: motivierend für Theorie, aber überarbeitungsbedürftig
- 3. Arbeitsbelastung & Erfolgsdruck sind im NP zu hoch

Unter Berücksichtigung dieser Problemkategorien wurden anschließend gezielt Praktikumsversuche beobachtet. Die Probleme, die bereits während der Workshops in der Verlaufsstruktur verortet wurden, konnten so im Versuch wiedergefunden werden. Da nun die konkreten Situationen in Verbindung mit den Versuchen bekannt waren, konnte im NP mit der Interventionsgestaltung begonnen werden.

Nach der Gestaltung werden die Interventionen sowohl formativ als auch summativ evaluiert. Dabei stellt sich zunächst die Frage nach der Usability und anschließend nach der Wirkung der Einzelinterventionen. Aber auch die Wirkung des gesamten Interventionspaketes soll untersucht werden. Je nach Befunden der einzelnen Interventionen werden (DBR-Ansatz konform) dann ggf. noch weitere Anpassungen oder Entwicklungen vorgenommen.

#### **Interventionsgestaltung**

Die Interventionsgestaltung im Projekt TSL ist vielfältig. Die Möglichkeiten reichen von interaktiven Skripten mit vernetzenden Texten über eingebundene Videos, Animationen, Simulationen, grafische Auswertungsinstrumente bis hin zu Interaktiven Bildschirmexperimenten (IBE), die ein hohes Maß an Nähe zu den echten Experimenten mit sich bringen. Dieses spezielle Format soll im Folgenden näher beschrieben werden. Dazu wird ein Beispiel für ein IBE vorgestellt, das als Intervention im Projekt gestaltet und produziert wurde.

Da die unterschiedlichen multimedialen Elemente erst im Zusammenhang mit einer Aufgabenstellung ihre Wirkung entfalten können, ist es sinnvoll, eine Oberfläche zu nutzen, die es ermöglicht, die unterschiedlichen Elemente einzubetten und so miteinander zu verbinden und zu vernetzen. Im Projekt TSL wurde hierzu das e-Portfolio-System tet.folio (www.tetfolio.de) gewählt, das in diesem Zusammenhang anschließend auch dargestellt werden soll.

#### **Interventionsbeispiel: Interaktives Bildschirmexperiment**

Ein besonders relevanten Problem im Praktikum ist, dass in der Vorbereitung zu wenig auf den praktischen Teil des Versuchs vorbereitet wird (s. o.). Daher wurde nach einer Intervention gesucht, die genau dies leisten kann. Ein hierfür sinnvolles Medium ist das Interaktive Bildschirmexperiment, das durch sein hohes Maß an Realitätsnähe dem Experimentieren im Praktikum sehr nahe kommt.

#### *Interaktive Bildschirmexperimente*

"Texte und Bilder kontextbezogener Schulbuchdarstellungen bieten [.] für reichhaltig gestaltete Lernaktivitäten keine ausreichenden Gestaltungsmittel" (Kirstein et al., 2010, S. 1). Gleiches gilt auch für die Vorbereitung von Praktika, daher lohnt sich an dieser Stelle der Einsatz von Multimedia.

Eines der häufig eingesetzten Medien dieser Art ist nach computerbasierten Messungen und Simulationen das Interaktive Bildschirmexperiment – kurz IBE (vgl. Wilhelm & Trefzger, 2010).

In IBE (IBE sind u. a. auch unter dem Begriff Interaktive Praktikumsexperimente – IPE – zu finden) werden Experimente fotorealistisch dargestellt und durch sogenannte Stopp-Trick-Animationen bedienbar gemacht. Dadurch müssen Experimente in diesem Medienformat nicht wie z. B. in einem Video linear verlaufen, sondern können in ihrem Verlauf beeinflusst werden. Sie sind also interaktiv bedienbar. Ein IBE kann somit von Lernenden durchgeführt werden, um so Erkenntnisse zu gewinnen oder eigene Hypothesen zu überprüfen (vgl. Oberländer et al., 2005). Dabei bleibt die Funktion von IBE nicht auf die erwähnte beschränkt. So sind Tooltipps in Form von Direkthilfen innerhalb der IBE einblendbar. Diese können dann auch mit Hyperlinks zu weiteren Elementen oder Webseiten versehen werden. Die Darstellung bleibt ebenfalls nicht auf die visuelle beschränkt, sondern lässt sich auch um Geräusche (z. B. Geräusche, die das Experiment verursacht) oder Audiokommentare erweitern. Sogar die Einbindung eines tutoriellen Avatars, der sich durch das Bild bewegt und Erklärungen liefert bzw. Anreize schafft, ist möglich. In IBE lassen sich auch Daten generieren, die dann als Messdaten exportiert und weiterverarbeitet werden können. IBE lassen sich auch mit Remote Labs verknüpfen. Dies sind Labore mit Experimenten, die über das Internet steuerbar sind. So könnten IBE mit Live-Versuchen kombiniert und sogar echte Daten generiert werden. Ein weiterer wichtiger Bestandteil von IBE sind integrierbare Werkzeuge, wodurch z. B. in Form eines Lineals das Messen kurzer Strecken ermöglicht wird (vgl. ebd.).

Der Einsatz von IBE ist vielfältig. Dieses Medienformat wird bereits im Physikunterricht der Schule eingesetzt, aber auch im Rahmen naturwissenschaftlicher Praktika. Hier eignen sich IBE z. B. zur Vor- und Nachbereitung der Praktikumsversuche. Aus diesem Bereich stammt auch die Befürchtung, IBE könnten irgendwann die realen Experimente ersetzen. IBE sind jedoch eher als Ergänzung gedacht, denn der Kern einer naturwissenschaftlichen Ausbildung sollte auch im praktischen Handeln mit Experimenten gesehen werden (vgl. Neuhaus et al., 2009). Tatsächlich gibt es jedoch Situationen, in denen IBE anstelle von realen Experimenten eingesetzt werden. So wurden IBE z. B. im Rahmen des Projektes Interaktive Praktikumsexperimente (IPE) (vgl. ebd.) eingesetzt, um schwangeren und stillenden Studierenden die Möglichkeit zu geben, Experimente durchzuführen, die sonst gesundheitsgefährdend gewesen wären. Ein Beispiel hierfür sind Versuche der Chemie, in denen die Experimentierenden mit toxischen Präparaten arbeiten müssen (vgl. ebd.).

#### *Intervention im Praktikum*

Bei der Beobachtung eines Praktikumsversuches konnten die bestätigten Probleme für diesen Versuch konkretisiert werden. So wurden zwei Experimentiersituationen ausgemacht, in denen die Folgen der mangelnden praktischen Vorbereitung zu beobachten waren. Eine dieser Situationen war die Eingangsphase des Experimentierens, in der elektrische Ströme und Spannungen mit Hilfe eines Multimeters gemessen werden sollten. Die TeilnehmerInnen hatten Probleme damit, Stromund Spannungsmessung zu unterscheiden und die Messgeräte richtig anzuschließen.

Auf Grundlage der Untersuchungsergebnisse und der Beobachtungen im Praktikum wurde daher ein IBE gestaltet, welches gezielt eingesetzt werden kann, um das Messen von Strömen und Spannungen zu üben und die messtechnischen wie physikalischen Hintergründe kennenzulernen. Der Aufbau ist bewusst anders gewählt, als der Versuchsaufbau im Praktikum, da hier nicht das Praktikumsexperiment ersetzt oder vorverlagert, sondern auf das Experiment im Praktikum vorbereitet werden soll. Der Versuchsaufbau des IBE ist möglichst einfach gehalten. Er besteht aus einer regelbaren Spannungsquelle, einem Steckbrett mit Steckbrücken und zwei Lampen, sowie einem Multimeter und vier Laborleitungen (Abb. 1).

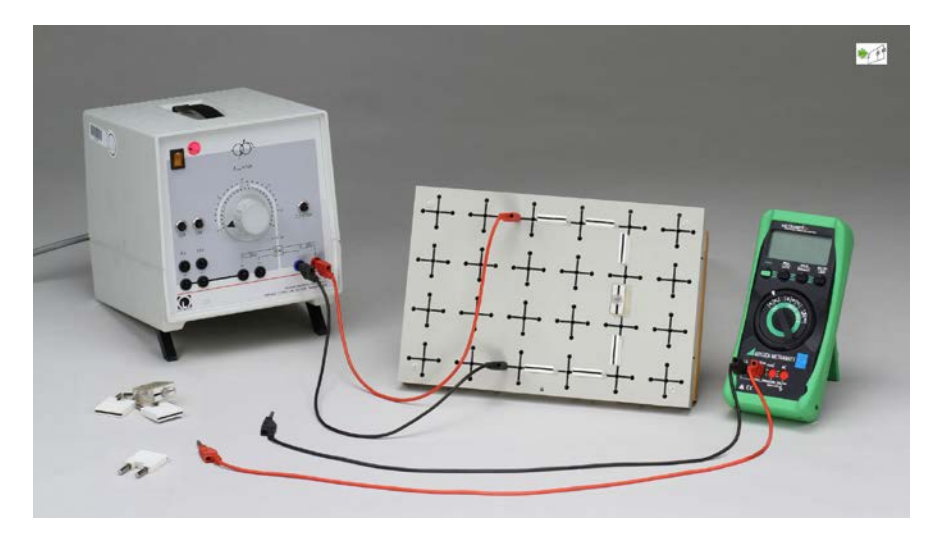

*Abb. 1: Interaktives Bildschirmexperiment zum Messen von Strömen und Spannungen in Grundstellung*

Trotz des scheinbar einfachen Aufbaus ist das IBE in seinen Möglichkeiten äußerst komplex. So kann durch Umstecken zwischen Gleich- und Wechselspannung gewählt werden. Diese sind dann frei regelbar. Außerdem gibt es einen wählbaren Anschluss für eine Festspannung. Die Spannungsquelle ist über den Schalter oben links ein- bzw. ausschaltbar.

Die Steckbrücken können innerhalb des relevanten Bereichs des Steckbrettes frei entfernt oder umgesteckt werden. Als Erweiterung der Schaltung kann eine zweite Lampe parallel zur vorgesteckten Lampe der Grundschaltung eingesteckt werden. Ebenfalls können an allen relevanten Positionen die beiden Messleitungen eingesteckt werden.

Das Messgerät bietet die Möglichkeit, zwischen Messbereichen für Gleich- und Wechselspannung und Gleich und Wechselstrom zu wählen. Hierzu wird der Einstellungsbereich auf Mausklick (bzw. bei Tablets auf Berührung) vergrößert.

Um eine lernförderliche Multicodierung zu ermöglichen (vgl. Girwidz, 2004), bietet das IBE eine zweite Visualisierungsebene, die immer den vereinfachten Schaltplan zur jeweiligen Schaltung zeigt (Abb. 2). Der Schaltplan passt sich in Echtzeit an die in der Schaltung vorgenommenen Veränderungen an.

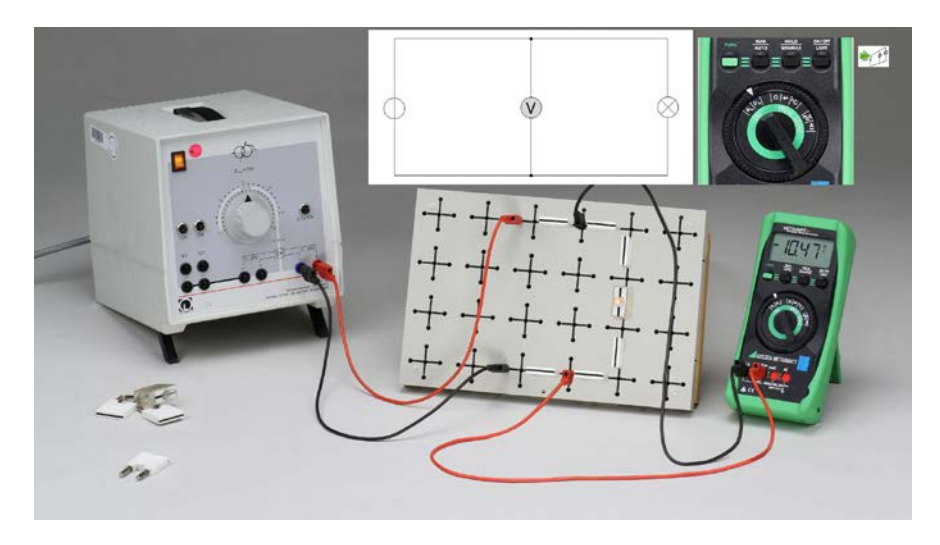

*Abb. 2: Interaktives Bildschirmexperiment zum Messen von Strömen und Spannungen mit Schaltplan als zweiter Visualisierungsebene*

Auch Fehler werden in dem IBE zugelassen. So zeigt das Multimeter Schwankungen an, wenn es auf Gleichspannungsmessung eingestellt ist, es aber an eine Wechselspannung angeschlossen wird. Wird der Fehler andersherum gemacht, so zeigt das Messgerät eine zu niedrige Spannung an. Das Gleiche gilt für die Messung von Strömen.

Ein gravierender Fehler, der auch im Praktikum häufig vorkommt, liegt dann vor, wenn das Messgerät auf Strommessung eingestellt, aber als Spannungsmesser angeschlossen wird. In diesem Fall wird durch den extrem kleinen Innenwiderstand des Messgerätes praktisch ein Kurzschluss verursacht. Die Folge ist, dass die Sicherung des Messgerätes schmilzt. Das Messgerät kann dann keinen Strom mehr messen, da der Stromkreis an dieser Stelle unterbrochen ist. Die Lernenden können sich nun entscheiden, das Messgerät zu reparieren. (Alternativ müssen sie das IBE

neu starten.) Bei der Reparatur müssen die Lernenden sich ein Video von ca. 30 Sekunden anschauen, das zeigt, wie die defekte Sicherung ausgetauscht wird (Abb. 3).

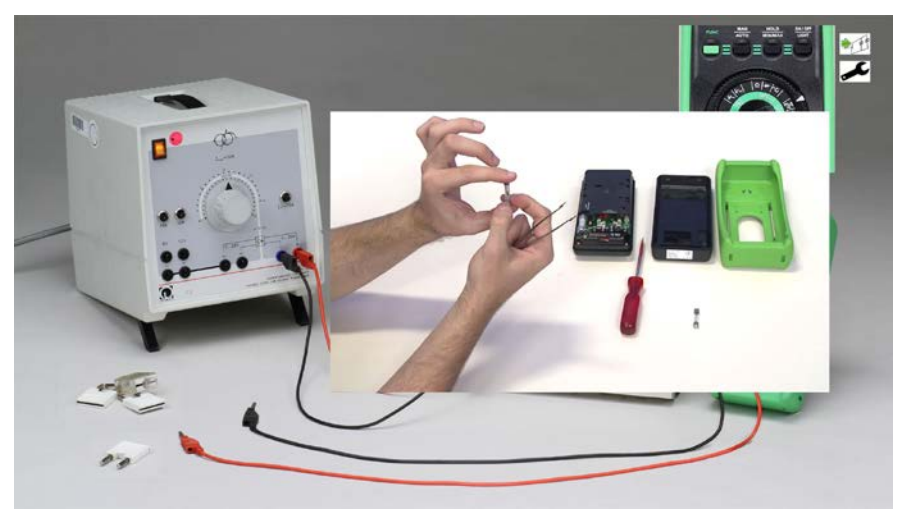

*Abb. 3: Interaktives Bildschirmexperiment zum Messen von Strömen und Spannungen mit laufendem Reparaturvideo* 

Dem Video liegen zwei Intentionen zu Grunde: 1. Den Lernenden sollen die Folgen gezeigt werden, die ein falsch angeschlossenes Messgerät haben kann. 2. Die Lernenden sollen dazu animiert werden, den Fehler nicht zu wiederholen und überlegter vorzugehen. Diese Hoffnung besteht, da das Video 30 Sekunden andauert und in diesem Zeitraum nicht weiterexperimentiert werden kann. Es kommt somit bei mehrmaligem Widerholen des Fehlers für die Lernenden zu einer unerwünschten Wartezeit.

#### **tet.folio – ein Beispiel für die Einbindung von Interventionen**

Natürlich ist ein Interaktives Bildschirmexperiment, also ein virtuelles auf realen Daten und Bildern basierendes Experiment, genau wie ein Realexperiment in seiner Lernwirksamkeit von zugehörigen Aufgaben und zusätzlichen Informationen abhängig. Im Projekt TSL sollen über dies hinaus die unterschiedlichsten multimedialen Elemente eingesetzt werden können. Dazu ist eine Gesamtstruktur notwendig, die es ermöglicht, diese Elemente gemeinsam einzusetzen und zusammenhängend darzustellen. Nach Girwidz (2004) wird hier eine Oberflächenstruktur gebraucht, die gleichzeitig als informations- und Interaktionsstruktur dient. Sie muss idealerweise eine Multicodierung, Multimodalität und Interaktivität zulassen.

Um dies zu gewährleisten, wird im Projekt TSL auf das e-Portfolio-System tet.folio zurückgegriffen, das in der AG Didaktik der Physik an der Freien Universität Berlin entwickelt wurde (vgl. hierzu auch Kirstein & Nordmeier, 2014). Dieses webbasierte Portfolio ermöglicht es, verschiedenste Medien wie Bilder, Texte, Videos, Simulationen oder IBE in die Oberfläche zu integrieren und dort direkt zu nutzen. So ist das IBE, das im Beispiel auf Abb. 4 zu sehen ist, nicht nur eine Repräsentation bzw. ein Bild, sondern es lässt sich genau dort auch bedienen. Weiterführende Informationen können direkt eingebunden oder verlinkt angeboten werden. Auch Aufgabenstellungen und Testaufgaben sind so integrierbar. Das Öffnen des IBE im Vollbildmodus kann direkt über einen Hyperlink geschehen. Das Besondere am tet.folio ist dabei, dass zur Gestaltung der Seiten keinerlei Programmierkenntnisse erforderlich sind. So wird die Maßnahme auch über die Projektlaufzeit von TSL hinaus nachhaltig gestaltbar, denn die PraktikumsleiterInnen und BetreuerInnen können so eigene Module zu ihren Versuchen gestalten.

Als zusätzliche Funktion hierzu bietet das tet.folio die Möglichkeit die gestaltete Seite als komprimierte HTML-Seite zu exportieren und so auch offline mit allen Funktionen anzubieten.

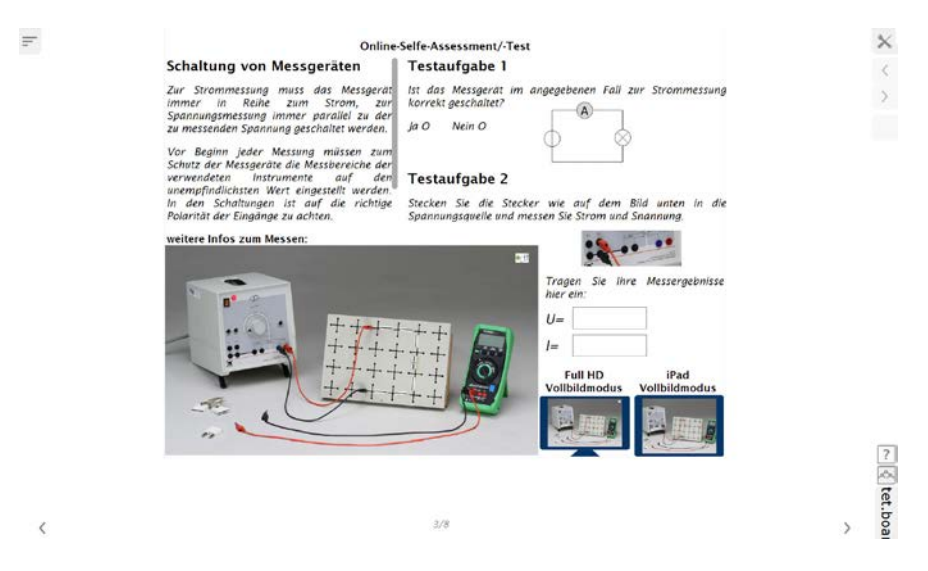

*Abb. 4: Beispiel für Einbindung eines IBE in zugehörige Lern- und Arbeitsaufgaben*

#### **Ausblick**

Derzeit werden Aufgabenstellungen erstellt und in die Umgebung integriert, um anschließend einzelne Maßnahmen wie das IBE samt Aufgabenstellungen zu evaluieren und ggf. anzupassen. Dabei spielt die Überprüfung der Usability eine große Rolle, aber auch die Wirksamkeit der Maßnahmen. Hier ist u. a. der Einsatz eines eye-trackers zur Überprüfung der Usability geplant und eine Wirksamkeitsüberprüfung in einer Labor-Video-Studie.

Des Weiteren werden momentan in weiteren Bedarfsanalysen in naturwissenschaftlichen Experimentalpraktika begonnen. Interventionen z. B. im physiologischen Praktikum der Veterinärmedizin und im Praktikum der physikalischen Chemie der Freien Universität folgen. Aufgrund der großen Nachfrage muss dabei auch eine Schulung des Personals der Praktika gestaltet werden, um so eine eigenständige multimediale Ergänzung zu ermöglichen. Die zukünftige Skriptgestaltung und -überarbeitung kann so in die Hände der PraktikumsleiterInnen und BetreuerInnen übergeben werden. Dem Projekt TSL fällt somit die Aufgabe zu, Referenzmodule als Vorbild zu gestalten und entsprechende Schulungen anzubieten. Anschließend ist die Produktion einzelner Elemente geplant.

#### **Referenzen**

American Association of Physics Teachers (1998): Goals of the Introductory Physics Laboratory. In: *American Journal of Physics* (6), S. 483–485. Verfügbar unter: http://scitation.aip.org/content/aapt/journal/ajp/66/6/10.1119/1.19042 [06.11.2013].

Diemer, U., Baser, B. & Jodl, H.-J. (1998): *Computer im Praktikum: Moderne physikalische Versuche.* 1. Aufl.: Springer.

Girwidz, R. (2004): Lerntheoretische Konzepte für Multimediaanwendungen zur Physik. In: *PhyDid* (1/3), S. 9–19.

Verfügbar unter: http://www.phydid.de/index.php/phydid/article/viewFile/21/21 [31.03.2014]

Göll, E., Henseling, Ch., Nolting, K. & Gaßner, R. (2005): *Die Fokusgruppen-Methode: Zielgruppen erkennen und Motive aufdecken. Ein Leitfaden für Umwelt und Naturschutzorganisationen* (Teil 3 des Abschlussberichtes an das Umweltbundesamt). Umweltbundesamt.

Greenbaum, T. L. (1998): *The handbook for focus group research.* 2nd ed., rev. and expanded. Thousand Oaks, Calif: Sage Publications.

Gutzler, T., Rehfeldt, D. & Nordmeier, V. (2014a): TSL: Bedarfsanalyse im physikalischen Praktikum für Naturwissenschaftler. GRAFCET: Ein "neues" Werkzeug zur Strukturerfassung von Lehrveranstaltungen. In: IZBF (Hrsg.), *Berlin- Brandenburgische Beiträge zur Bildungsforschung.* Berlin- Brandenburgische Beiträge zur Bildungsforschung. Berlin, 7.-8-10.2013. (im Druck).

Gutzler, T., Rehfeldt, D. & Nordmeier, V. (2014b): TSL: Bedarfsanalyse in Praktika: Ein "neues" Werkzeug zur Strukturerfassung. In: S. Bernholt (Hrsg.), *Naturwissenschaftliche Bildung zwischen Science- und Fachunterricht. Gesellschaft für Didaktik der Chemie und Physik,* Jahrestagung 2013. München. Kiel: IPN. (Im Druck).

Haller, K. (1999): *Über den Zusammenhang von Handlungen und Zielen. Eine empirische Untersuchung zu Lernprozessen im physikalischen Praktikum*. Berlin: Logos.

Hucke, L. (1999): *Handlungsregulation und Wissenserwerb in traditionellen und Computergestützten Experimenten des physikalischen Praktikums.* Dissertation. Universität Dortmund, Dortmund.

Verfügbar unter: http://d-nb.info/960396934/34 [18.02.2013]

Kirstein, J., Fröhlich, A., Hoedt, S. & Nordmeier, V. (2010): Lernen mit interaktiven Bildschirmexperimenten in virtuellen Räumen. In: Nordmeier, Volkhard & Grötzebauch, Helmut (Hrsg.): *PhyDidB. Didaktik der Physik, Beiträge zur DPG-Frühjahrstagung,* Hannover.

Verfügbar unter http://www.phydid.de/index.php/phydid-b/article/view/228/288 [09.04.2013]

Kirstein, J. & Nordmeier, V. (2014): tet.folio: Physik lehrern und lernen mit einem digitalen Portfolio. In: Praxis der Naturwissenschaften PHYSIK in der Schule 63 (3 / 63), S. 19–27.

Kreiten, M. (2012): *Chancen und Potenziale web-basierter Aufgaben im physikalischen Praktikum.* Verfügbar unter http://kups.ub.uni-koeln.de/4719/ [22.02.2013].

Nagel, C. C. (2009): *eLearning im Physikalischen Anfängerpraktikum. Studien zum Physik- und Chemielernen.* 96. Aufl.: Logos Verlag Berlin.

Neuhaus, W., Kirstein, J. & Nordmeier, V. (2009): Interaktive Praktikumsexperimente für eine familienfreundliche Hochschule. In: V. Nordmeier, & H. Grötzebauch (Hrsg.): *PhyDid B. Didaktik der Physik. Beiträge zur DPG-Frühjahrstagung.* Bochum.

Neumann, Knut (2003): Didaktische Rekonstruktion eines physikalischen Praktikums für Physiker. In: *Didaktik der Physik – Augsburg 2003,* Augsburg.

Oberländer, A., Kirstein, J. & Nordmeier, V. (2005): Schnittstelle Lerner – IBE – Experiment: Möglichkeiten zu ihrer Erweiterung. In: V. Nordmeier & A. Oberländer, (Hrsg.): PhyDid B. Didaktik der Physik. *Beiträge zur DPG-Frühjahrstagung.* Berlin.

Rehfeldt, D., Gutzler, T. & Nordmeier, V. (2014): TSL: Bedarfsanalyse in Praktika - (Arbeitstitel). In: IZBF (Hrsg.): *Berlin- Brandenburgische Beiträge zur Bildungsforschung.* Berlin- Brandenburgische Beiträge zur Bildungsforschung. Berlin, 7.-8- 10.2013. (Im Druck).

Reinmann, G. (2005): Innovation ohne Forschung? Ein Plädoyer für den Design-Based Research-Ansatz in der Lehr-Lernforschung. In: *Unterrichtswissenschaft 33* (1), S. 52–69.

Ruickoldt, G. (1996): Ergebnisse einer Umfrage zum Physikalischen Praktikum. In: *Physikalische Blätter* 10 (52), S. 1022–1024.

Sander, F. (2000): *Verbindung von Theorie und Experiment im physikalischen Praktikum – Eine empirische Untersuchung zum handlungsbezogenen Vorverständnis und dem Einsatz grafikorientierter Modellbildung im Praktikum,* Berlin: Logos Verlag.

Theyßen, H. (2000): *Ein Physikpraktikum für Studierende der Medizin. Darstellung der Entwicklung und Evaluation eines adressatenspezifischen Praktikums nach dem Modell der Didaktischen Rekonstruktion,* Berlin: Logos Verlag.

Theyßen, H. (2006): Physik für Mediziner - real und hypermedial Konzeption und Evaluation eines in Inhalten, Methodik und Medieneinsatz adressatenspezifischen Physikpraktikums. In: *PhyDid* (1/5), S. 35–44. Verfügbar unter: http://www.phydid.de/index.php/phydid/article/view/36/36 [22.01.2014].

Welzel, M., Haller, K., Bandiera, M., Hammelev, D., Koumaras, P., Niedderer, H. et al. (1998): Ziele, die Lehrende mit dem Experimentieren in der naturwissenschaftlichen Ausbildung verbinden - Ergebnisse einer europäischen Umfrage. In: *Zeitschrift für Didaktik der Naturwissenschaften* 4 (1), S. 29–44.

Wilhelm, T. & Trefzger, T. (2010): Erhebung zum Computereinsatz bei Physik-Gymnasialleherern. In: Nordmeier, Volkhard & Grötzebauch, Helmut (Hrsg.): *PhyDidB. Didaktik der Physik, Beiträge zur DPG-Frühjahrstagung,* Hannover. Verfügbar unter: http://www.phydid.de/index.php/phydid-b/article/view/109/119 [05.04.2013].

Zastrow, M. U. (2001): *Interaktive Experimentieranleitungen. Entwicklung und Evaluation eines Konzeptes zur Vorbereitung auf das Experimentieren mit Messgeräten im Physikalischen Praktikum.* Studien zum Physiklernen, Bd. 18.

Ausgerichtet vom Center für Digitale Systeme (CeDiS) der Freien Universität Berlin

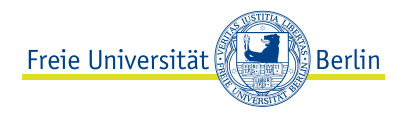

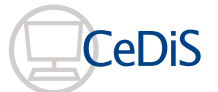

**SUPPORT**  QUALITÄTSPAKT FÜR DIE LEHRE

GEFÖRDERT VOM

Bundesministerium 纝 für Bildung und Forschung

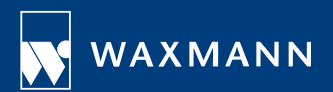

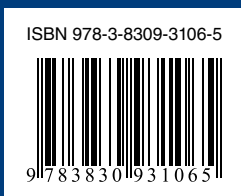